**Registro para poder acceder a la plataforma educativa STILUS FAMILIAS. La columna de la izquierda os guiará para realizarlo a través de un móvil, y la de la derecha a través de un ordenador.**

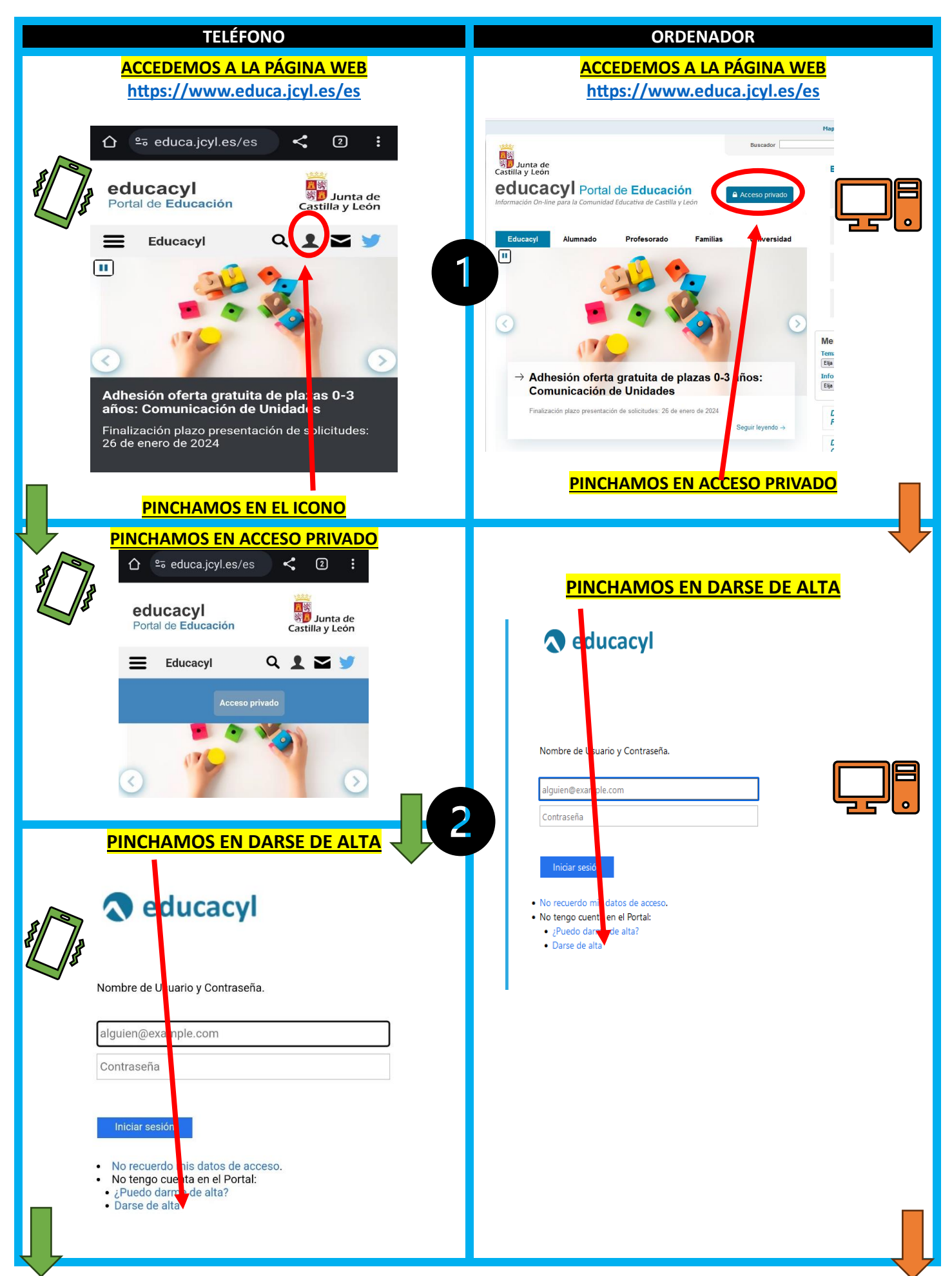

## TUTORIAL DE REGISTRO DE MADRES Y PADRES A LA PLATAFORMA STILUS FAMILIAS

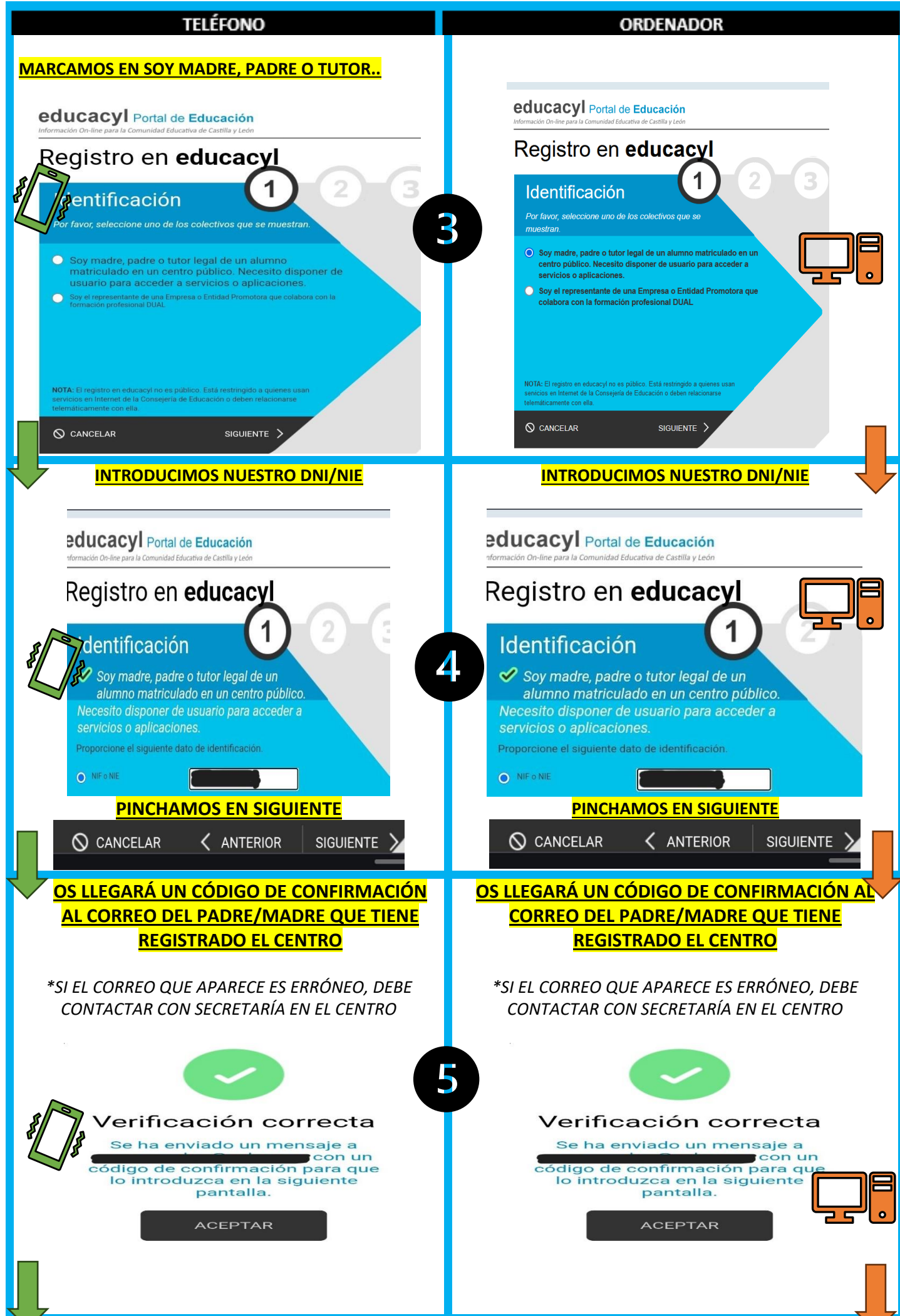

## TUTORIAL DE REGISTRO DE MADRES Y PADRES A LA PLATAFORMA STILUS FAMILIAS

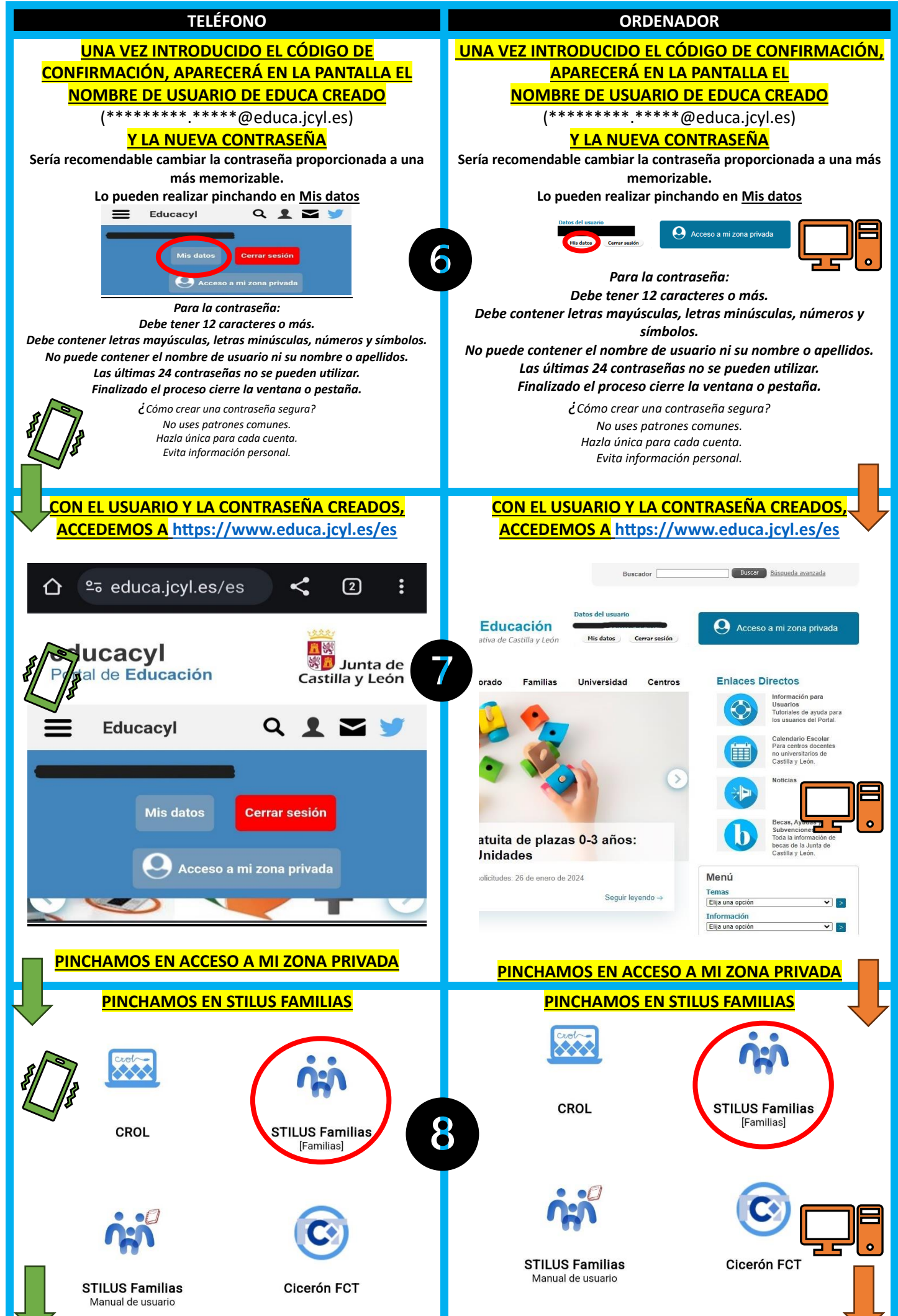

## TUTORIAL DE REGISTRO DE MADRES Y PADRES A LA PLATAFORMA STILUS FAMILIAS

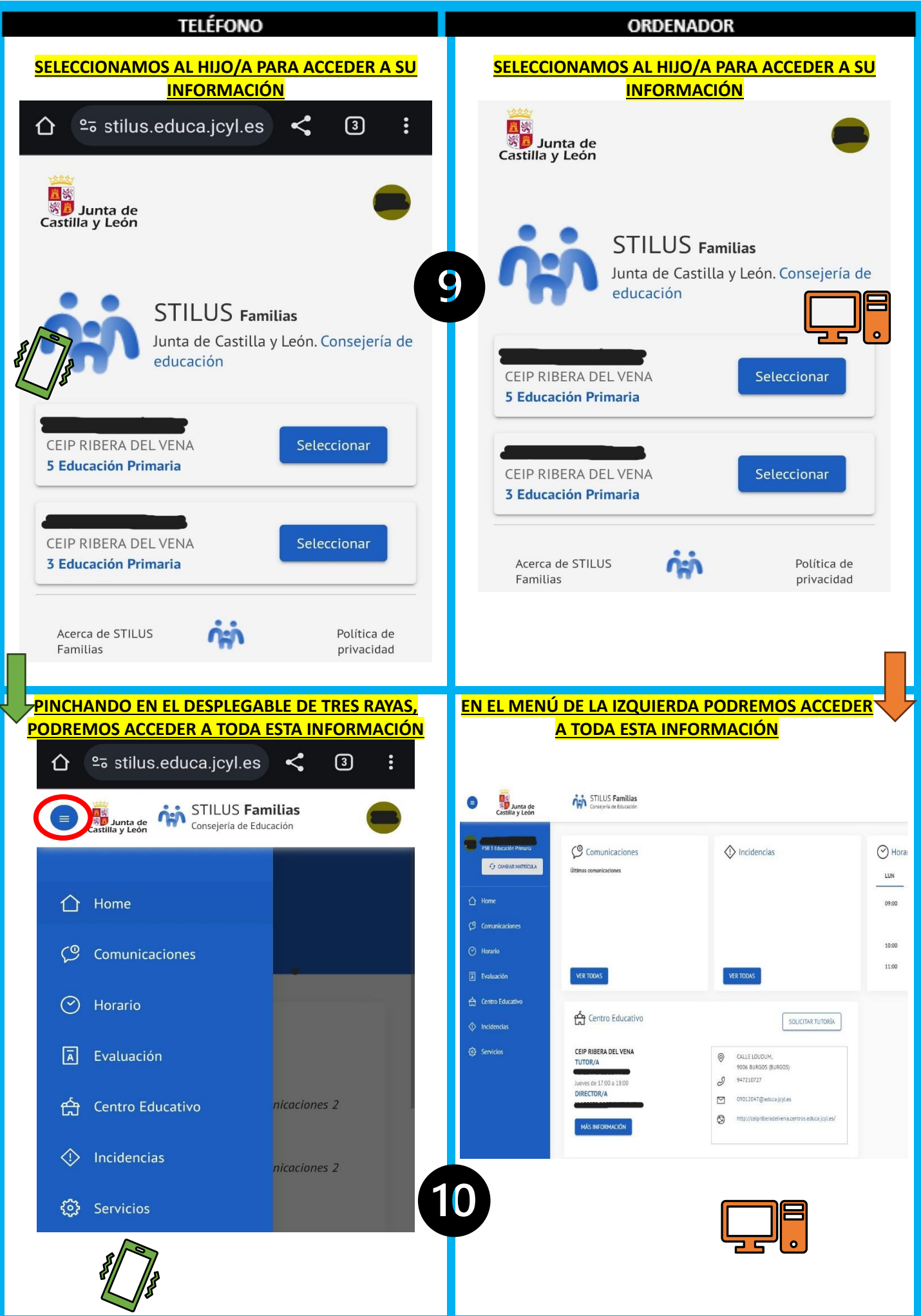